# **LinHES - Bug # 500: post-install, LinHES Configuration remote menu does not configure remote**

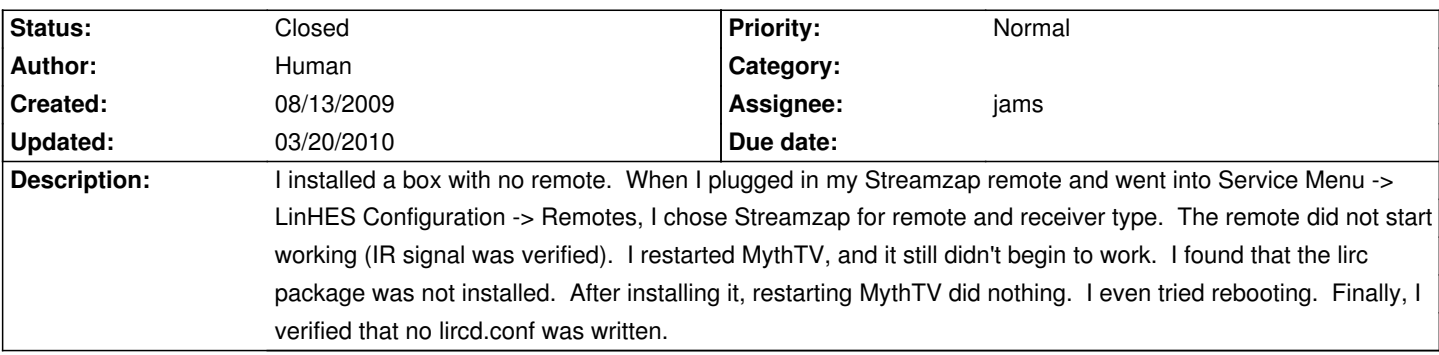

#### **History**

# **08/17/2009 12:10 am - cecil**

Bob, please retest with w/ 6.00.09 ISO or after updating w/ pacman -Syu.

# **08/17/2009 12:46 pm - Human**

Tried 'pacman -Syu' and restarted MythTV. Still no remote joy. No /etc/lircd.conf is written, and lircd won't start because /etc/lircd.conf is missing. I even tried selecting a different remote and receiver (in case the MythVantage detected that I hadn't made any changes in my selections) but no lircd.conf is written.

# **08/17/2009 12:50 pm - jams**

check that the user mythtv cat write to /etc/systemconfig. This was fixed for new installs but not for existing systems.

# **08/17/2009 01:27 pm - Human**

The problem was as you suspected: /etc/systemconfig permissions. Closing ticket, with the assumption that fresh installs have no such issues.